# Саводхон дастури учун қўлланма

### Ҳисобни тўлдириш ва обуна харид қилиш

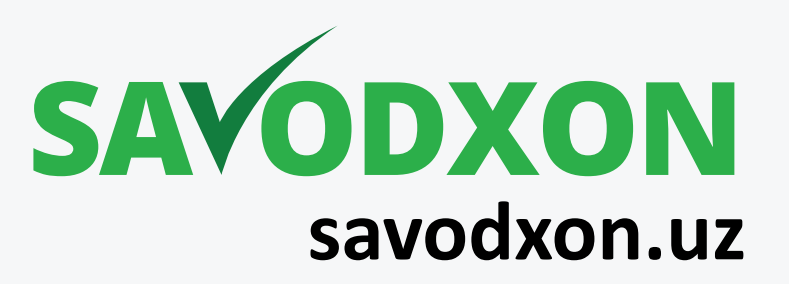

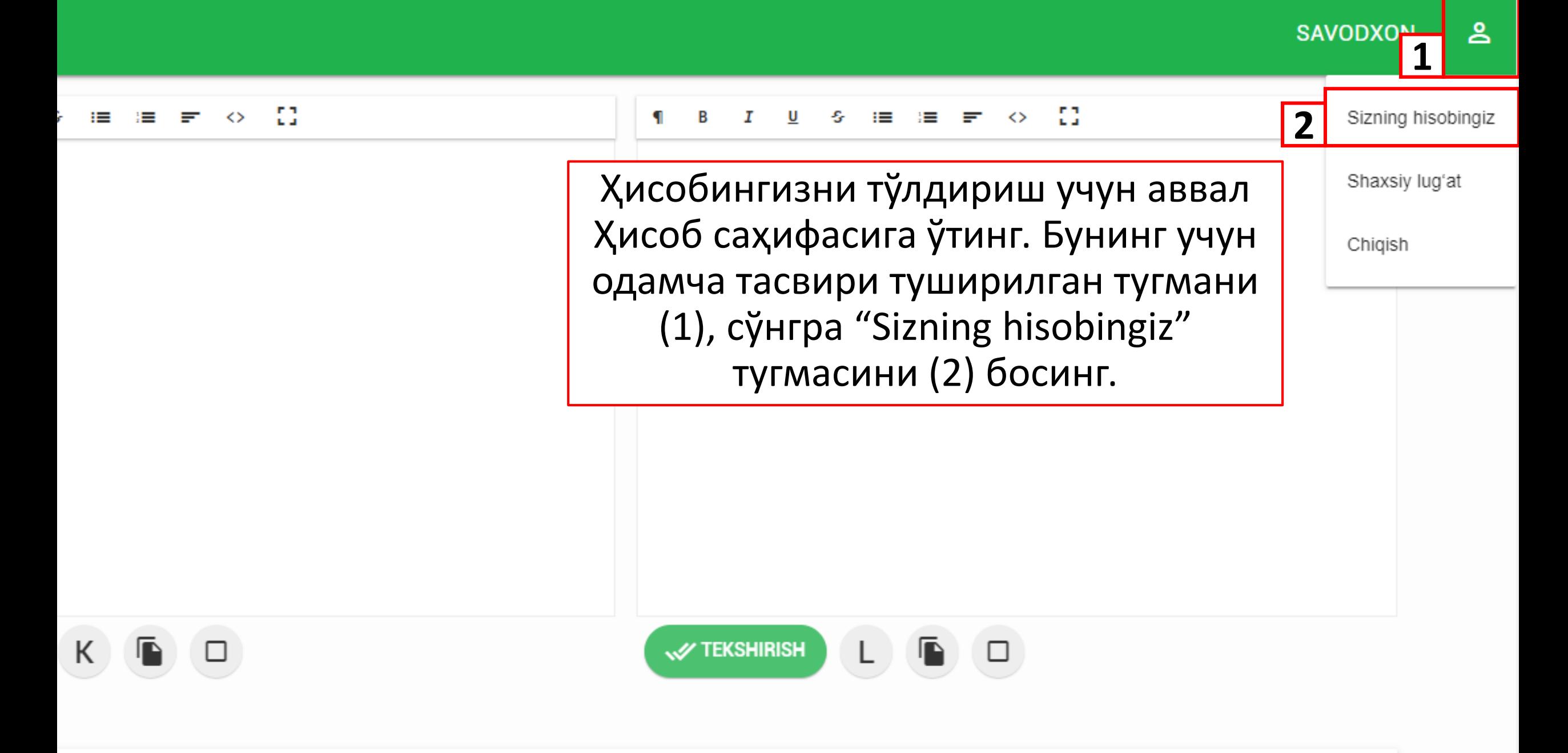

ylini tekshirish/oʻgirish

**TAHRIR** LUG'AT

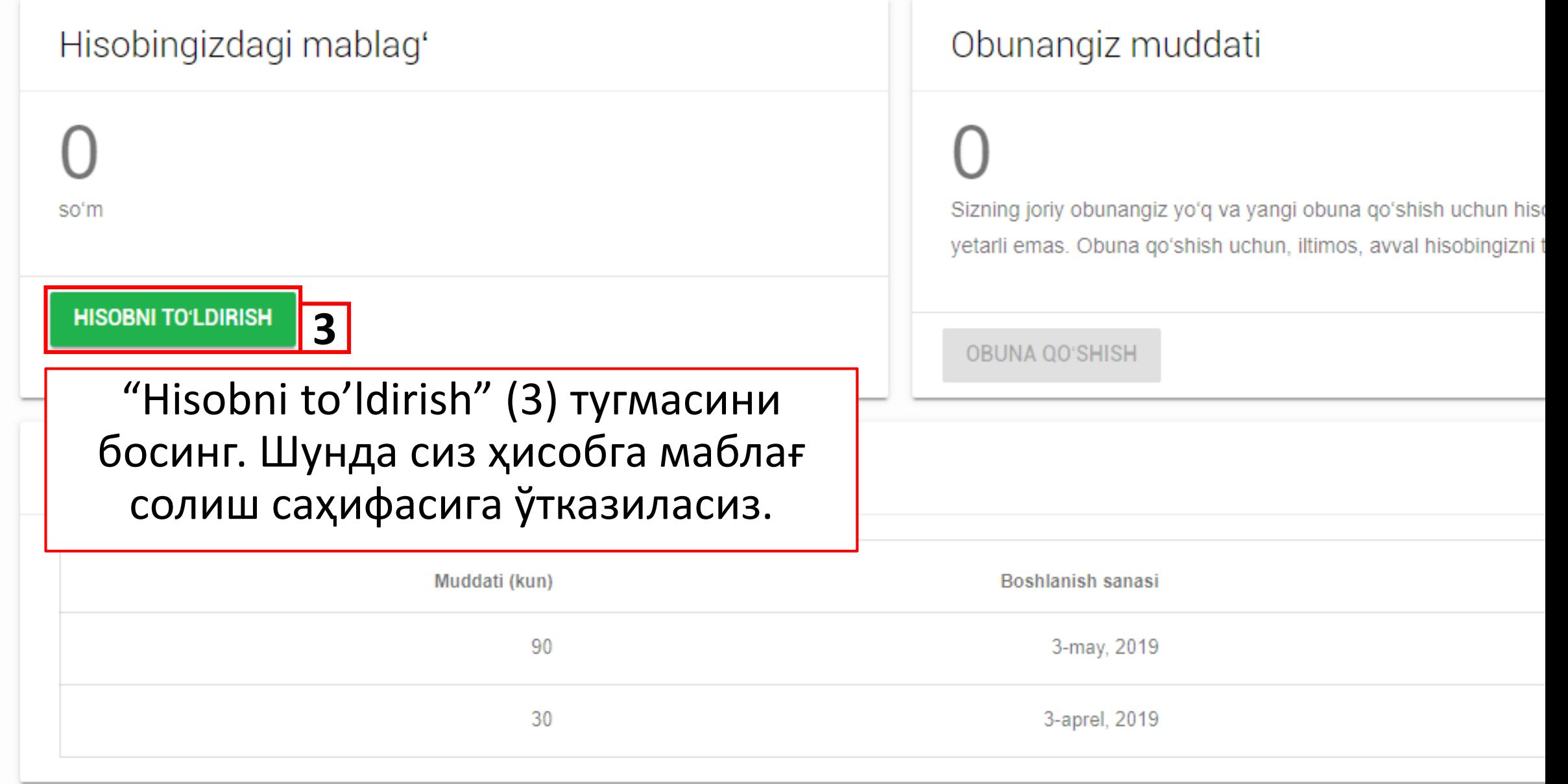

#### Payme orgali to'ldirish

Ushbu to'lov usuli UZCARD tizimidagi karta egasi bo'lgan foydalanuvchilar uchun qulaydir.

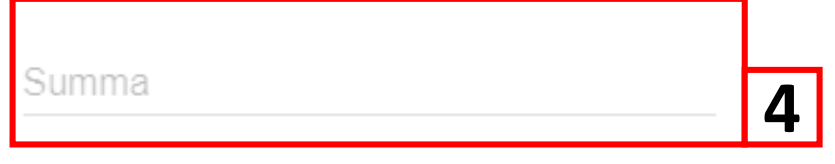

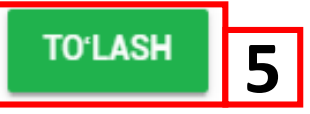

Хисобингизга UZCARD картасидан туширмоқчи бўлган суммани "Summa" сатрига (4) киритинг ва "To'lash" тугмасини (5) босинг. Шунда сиз тўловни амалга ошириш учун Рауте сайтига ўтказиласиз.

so'mga 30 kun

so'mga 90 kun

Jami 5 000 so'm tejab golasiz

#### PayPal orgali to'ldirish

Ushbu to'lov usuli UZCARD tizimidagi karta orgali to'lovni amalg yoʻq foydalanuvchilar uchun qulaydir.

Summa

#### **TO'LOVNI TASDIQLASH**

To'lovingiz joriy valyuta kursi bo'yicha so'mga o'tkazilib, hisobing Joriy kursga ko'ra, 1 AQSh dollari 8 419 so'mga teng.

75 000

so'mga 180 kun Jami 15 000 so'm tejab qolasiz

so'mga 36 Jami 40 000 so'm t

#### Payme

Агар сиз Payme тизимидан фойдалансангиз, ўз телефон **Kirish** рақамингиз орқали кириб Telefon ragami тўлашингиз мумкин (6).  $+998$ Ёки карта рақамингиз ва амал **6** қилиш муддатини киритинг (7) ва "To'lash" тугмасини (8) босинг. Ro'yxatdan o'tmasdan to'lovlarni amalga oshirish Бунда сизнинг картангизда СМСхабар хизмати ёқилган бўлиши Kartaning ragami Тd керак. Сизнинг телефонингизга 8600 1402 1544 1479 09/19 **7** тасдиқ коди билан СМС хабар келади. Шу кодни киритиб, тўловни тасдиқлайсиз. To'lash **8**

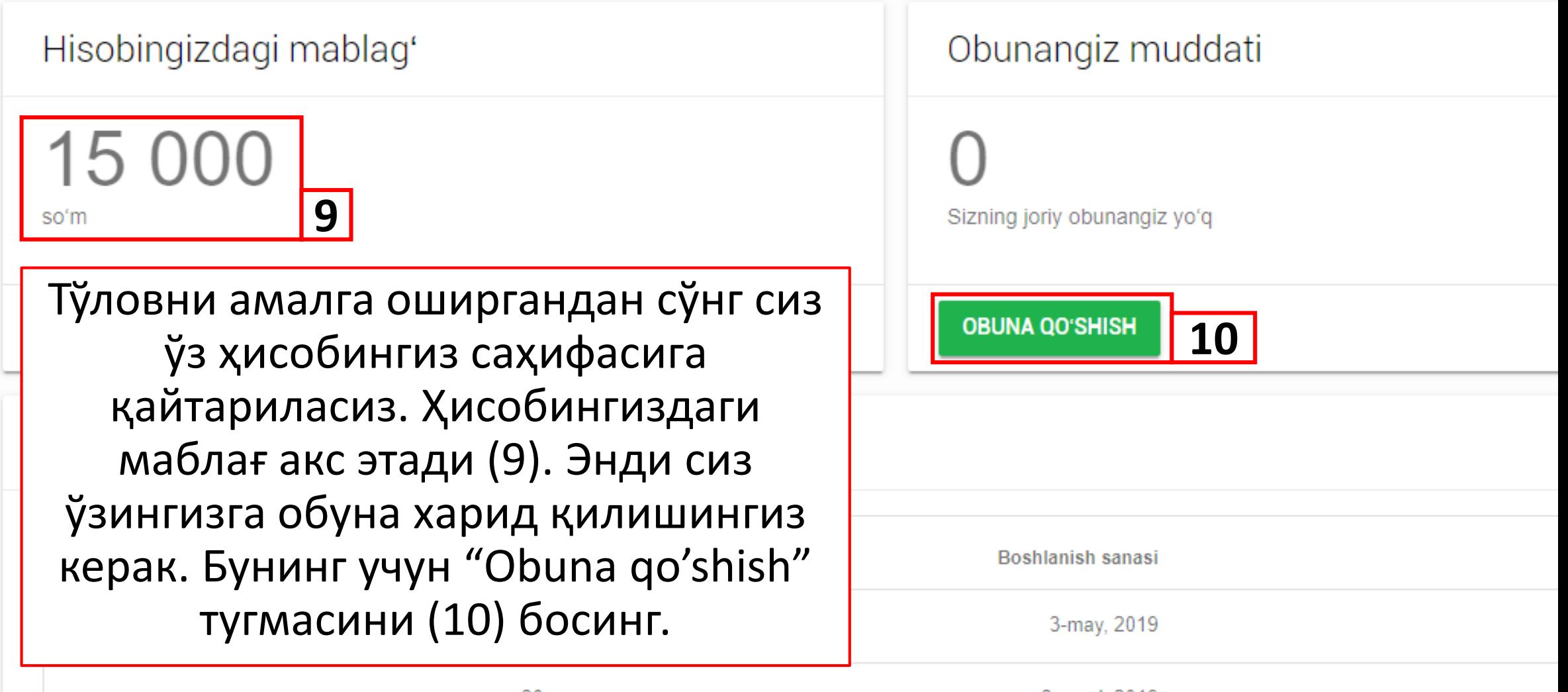

30

3-aprel, 2019

Paraho tofloular

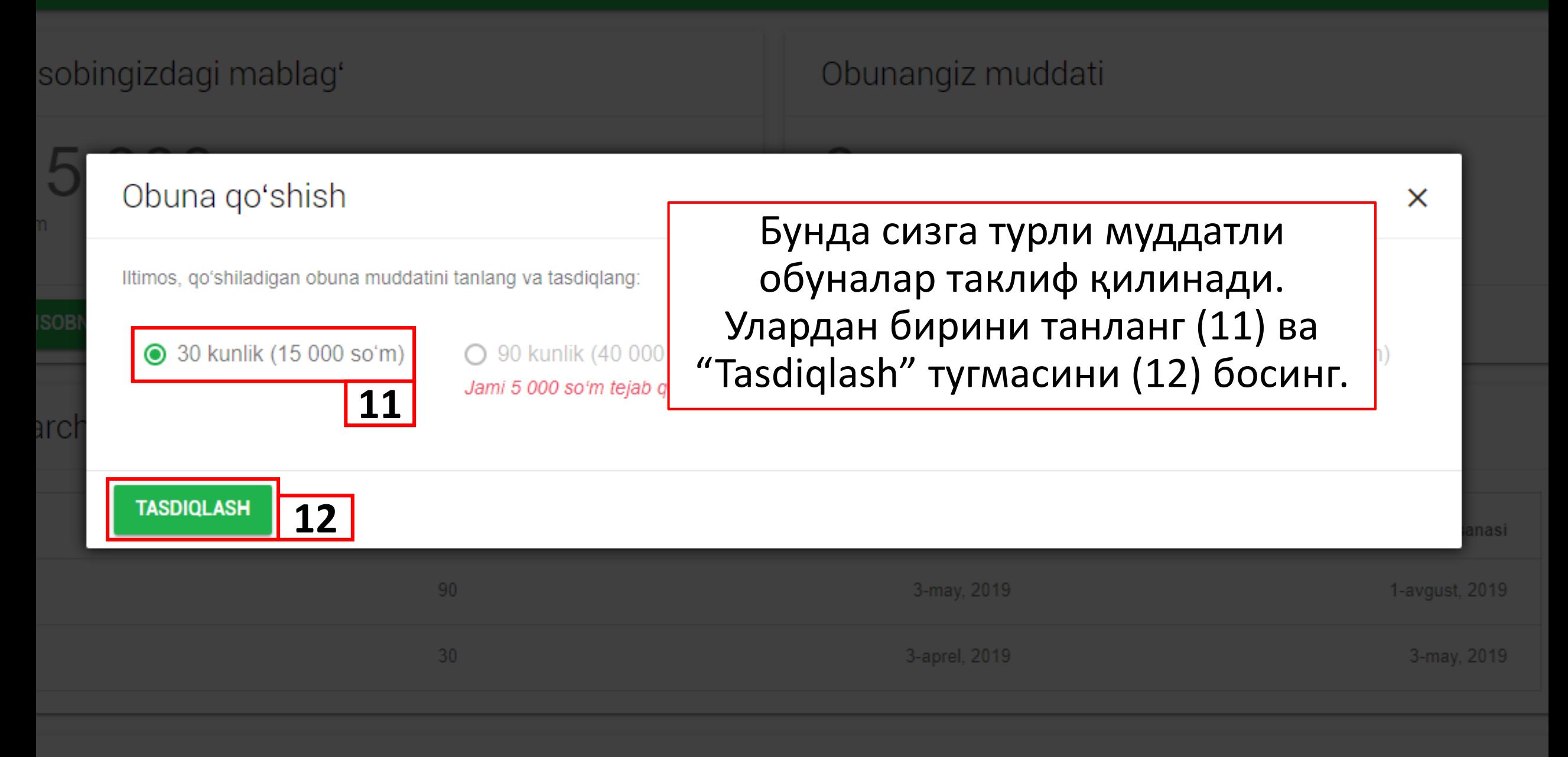

araha taflawlar

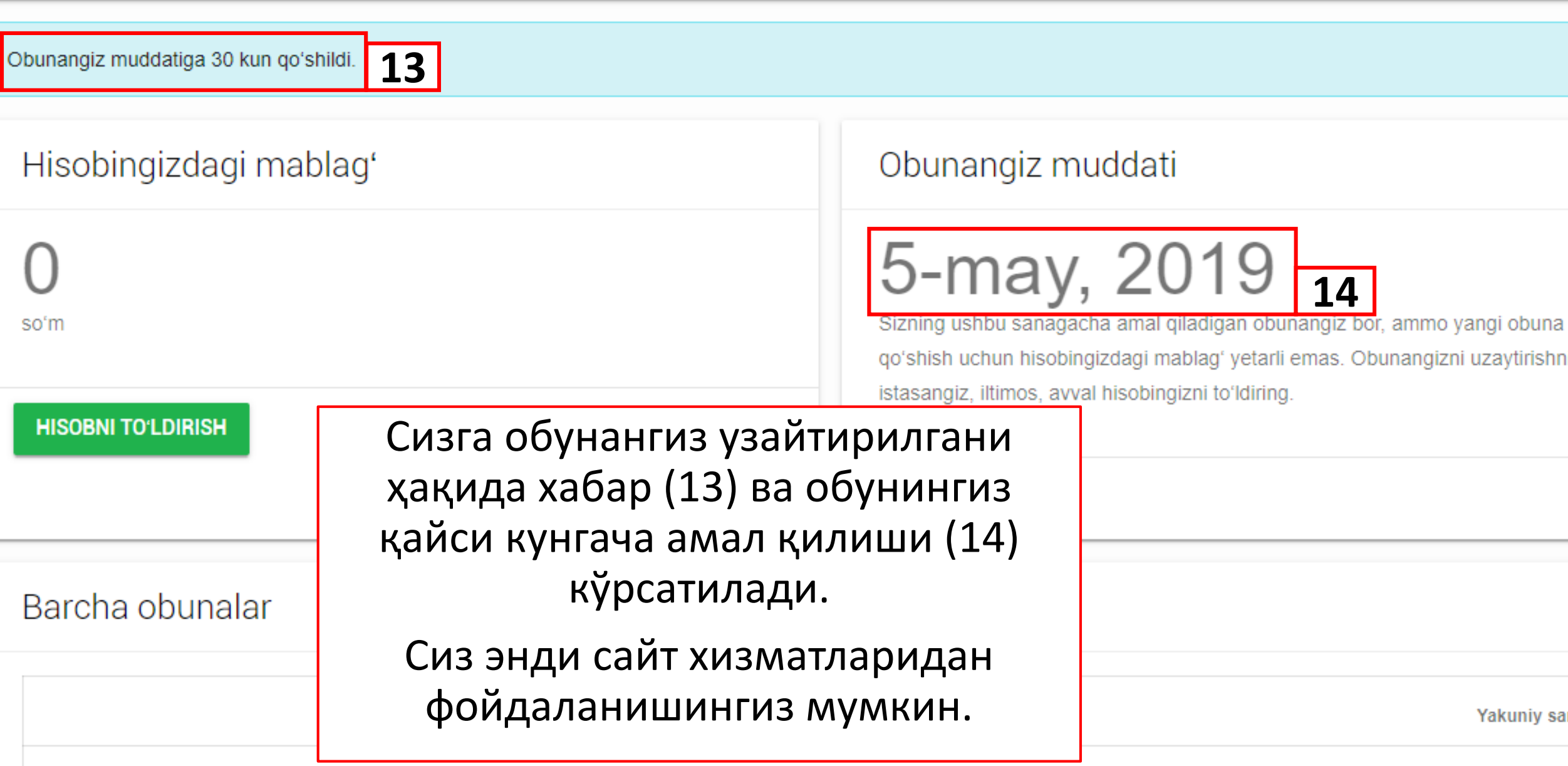

## Савол ва қийинчиликлар бўлса, биз билан @savodxonuz манзилидаги Telegram орқали боғланинг.

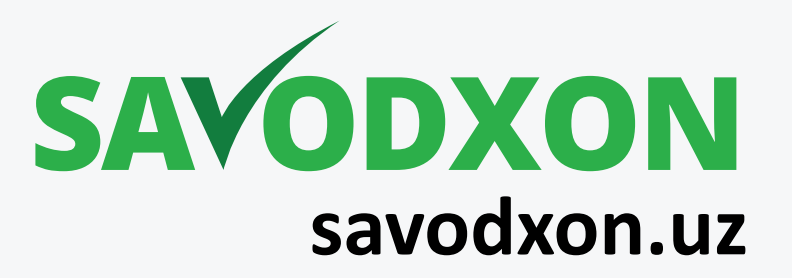